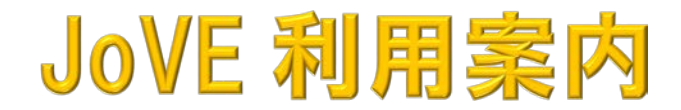

実験の手技等を学べるビデオジャーナル JoVE (Journal of Visualised Experiments) <https://www.jove.com/> 13 分野のうち、Biology を全キャンパスで利用できます。

## **<アクセス>**

分野ごとのコンテンツ表示、分野内の検索は以下のリンクからアクセスしてください。

## ■Biology

<https://www.jove.com/journal/biology>

※他の分野のビデオは冒頭の 10~30 秒程度、無料で公開されています。

#### **<ユーザーズガイド>**

■ユーザーズガイド http://www.library.med.tohoku.ac.jp/DB\_manual/JoVE\_quide.pdf

■ユーザーアカウントの作成 (学外からも利用できるようになります) [http://www.library.med.tohoku.ac.jp/DB\\_manual/JoVE\\_account.pdf](http://www.library.med.tohoku.ac.jp/DB_manual/JoVE_account.pdf)

#### **<PUBMED からの利用>**

JoVE の収載論文は、PubMed にも採録されています。PubMed の検索結果詳細画面の右上に JoVE の論文は

**Watch Video**<br>**Article At** jove [Watch Video Article At JoVE]のアイコンが表示されますので、クリックしてお進みください。

リンク先である JoVE 画面の左上表示が | ● BIOLOGY | [Biology] であれば、ビデオの全編を視聴いただけます。

 お問合せ 医学分館 運用係 022-717-7978 mlib-u@grp.tohoku.ac.jp 2020/09 revision

# **JoVE is now available!**

JoVE(Journal of Visualized Experiments) is an online video journal which clearly express the experiment method and the technology in the video.

<https://www.jove.com/>

■Biology

<https://www.jove.com/journal/biology>

<USER GUIDE>

[https://www.jove.com/wp-content/uploads/2017/09/JoVE-Video-Journal-User-Guide-\\_-](https://www.jove.com/wp-content/uploads/2017/09/JoVE-Video-Journal-User-Guide-_-Edited-August-2017.pdf) [Edited-August-2017.pdf](https://www.jove.com/wp-content/uploads/2017/09/JoVE-Video-Journal-User-Guide-_-Edited-August-2017.pdf)

#### <PubMed>

You can also access to JoVE through PubMed.

If you find the icon  $\frac{\mathbf{W}\text{at the value}}{\mathbf{A}\cdot\mathbf{B}}$  , please click it.

You can watch the whole video programs of **Biology** fields. (Regarding the other videos, the beginning parts of 10 to 30 sec. are opened.)

This Journal was bought through the financial support by Neuro Global International Joint Graduate Program.

[http://www.neuroglobal.tohoku.ac.jp/en/core\\_facility/index.html](http://www.neuroglobal.tohoku.ac.jp/en/core_facility/index.html)

If you have any question, please contact me. Medical Library 022-717-7978 mlib-u@grp.tohoku.ac.jp